## Interpolazione di Lagrange

Enrico Bertolazzi

## $\blacksquare$  Introduzione

Scopo: dati i punti  $p_0, p_1, ..., p_N$  dove

 $p_i =$  $x_i$  $y_i$  $\mathsf{L}$ ê ê ë ù ú ú û

trovare il polinomio  $P(x) = \sum_{i=0}^{n}$ N  $a_i$  x<sup>i</sup> che interpola i punti dati, cioe'

$$
P(x_i) = y_i \quad per \quad i = 0..N
$$

Soluzione: Si costruiscono i polinomi

$$
L_k(x) = \frac{F_k(x)}{F_k(x_k)},
$$
  $F_k(x) = \left(\prod_{i=0}^{k-1} (x - x_i)\right) \left(\prod_{i=k+1}^{N} (x - x_i)\right)$ 

e dal fatto che  $L_i(x_j) = \delta_{i,j}$  otteniamo

$$
P(x) = \sum_{i=0}^{N} y_i L_i(x)
$$

 $\Box$  Carica le librerie

```
> initialize ;
  with(plots):
```
initialize

Warning, the name changecoords has been redefined

Definisce la procedura Lagrange

```
> lagrange := proc(xy)
    local i, j, t, N, X, Y, L, poly ;
   N := nops(xy) - 1 ;
```

```
X := array(0..N, [seq(xy[i][1],i=1..N+1)]) ;
       Y := array(0..N, [seq(xy[i][2],i=1..N+1)]) ;
       L := array(0..N) ;
       # costruisce i polinomi L
       for i from 0 to N do
         poly := t -> product( t-X[j], j=0..i-1 ) *
                      product( t-X[j], j=i+1..N ) ;
        poly := expand( poly(x) / poly(X[i])) ;
        L[i] := unapply(poly, x) ;
       end do;
      poly := unapply(sum(Y[j]*L[j](x), j=0..N), x);return L, poly ;
    end proc :
Procedura di Stampa
   > lagrange_print := proc(L, poly, xy)
      local i, N ;
      N := nops(xy) - 1;print("polinomio = ", poly) ;
       for i from 0 to N do
        print(i,L[i]) ;
      end do ;
    end proc :
\Box Procedura di disegno
   > lagrange_plot := proc(L, poly, xy)
       local i, N, dx, xmin, xmax, XY, GA, GB, GC, GD ;
      N := nops(xy) - 1;xmin := min(seq(xy[i][1],i=1..N+1)) ;
      xmax := max(seq(xy[i][1],i=1..N+1)) ;
       dx := (xmax-xmin)/20 ;
       XY := [seq([xy[i][1],0],i=1..N+1)] ;
       GA := plot(poly,xmin-dx..xmax+dx,thickness=2,color=blue):
       GB := plot(L,xmin-dx..xmax+dx,color=green):
       GC := plot(XY,xmin-dx..xmax+dx,style=point,
                    symbol=DIAMOND,symbolsize=20,color=red):
       GD := plot(xy,xmin-dx..xmax+dx,style=point,
                    symbol=CIRCLE,symbolsize=20,color=blue):
      display({GA,GB,GC,GD},axes=normal,title='Lagrange');
     end proc :
```
Esempio d'uso

# Definisce la funzione da approssimare<br>f := x -> 1+x+x^3/4 ;

$$
f := x \to 1 + x + \frac{1}{4}x^3
$$

> # Definisce i punti da interpolare pnts :=  $[seq([k, f(k)], k=-2..1)]$  ; pnts  $:=$   $\left[ [-2, -3], \left[ -1, \frac{-1}{4} \right], [0, 1], \left[ 1, \frac{9}{4} \right] \right]$ 

> # risolve il problema e stampa i risultati  $L, P := lagrange(pnts)$  ; lagrange\_print(L, P, pnts) ; lagrange\_plot(L, P, pnts) ;

L, P := L, poly  
\n"polinomio = ", x \to 1 + x + 
$$
\frac{1}{4}x^3
$$
  
\n0, x \to - $\frac{1}{6}x^3 + \frac{1}{6}x$   
\n1, x \to  $\frac{1}{2}x^3 + \frac{1}{2}x^2 - x$   
\n2, x \to - $\frac{1}{2}x^3 - x^2 + \frac{1}{2}x + 1$   
\n3, x \to  $\frac{1}{6}x^3 + \frac{1}{2}x^2 + \frac{1}{3}x$ 

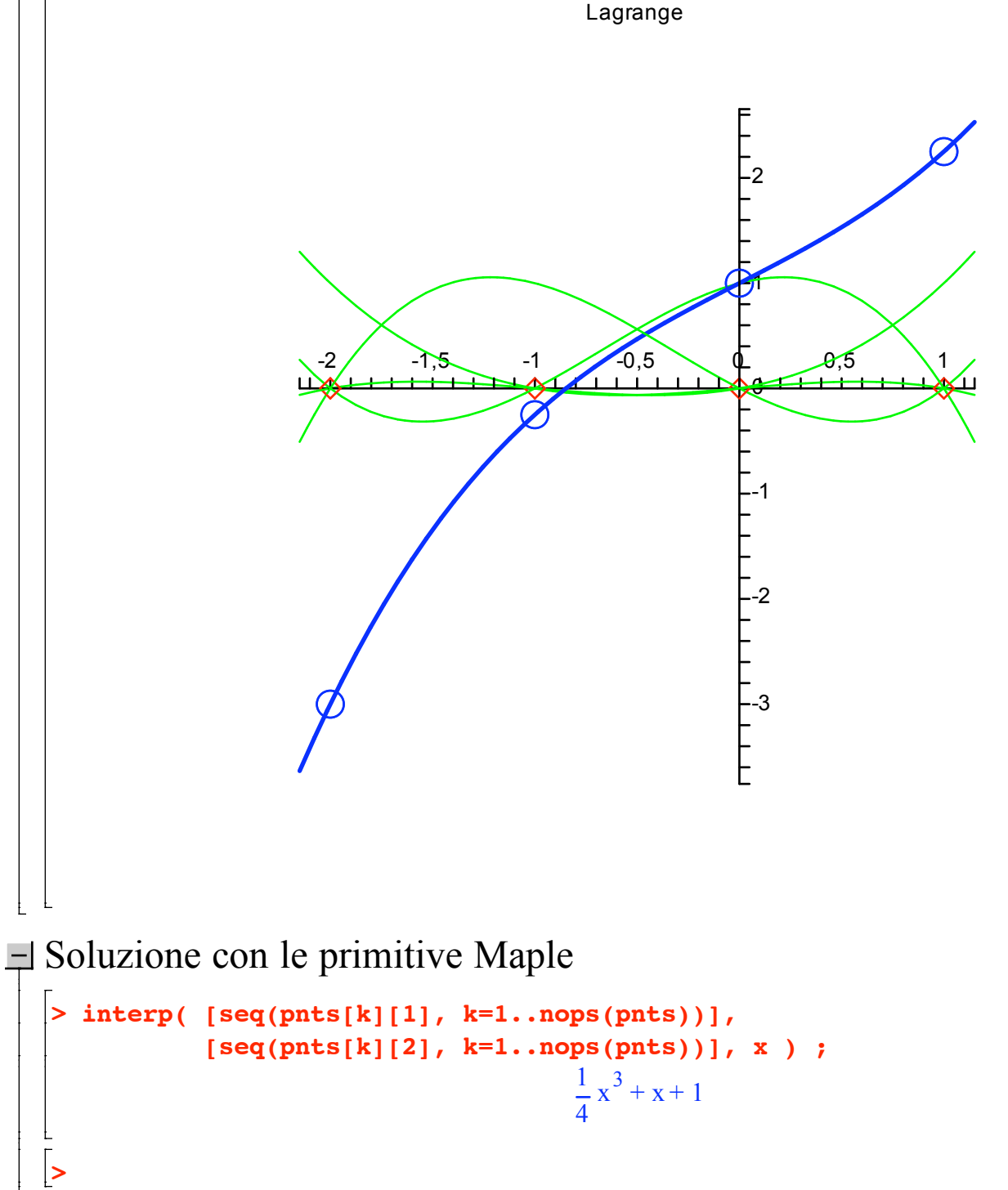